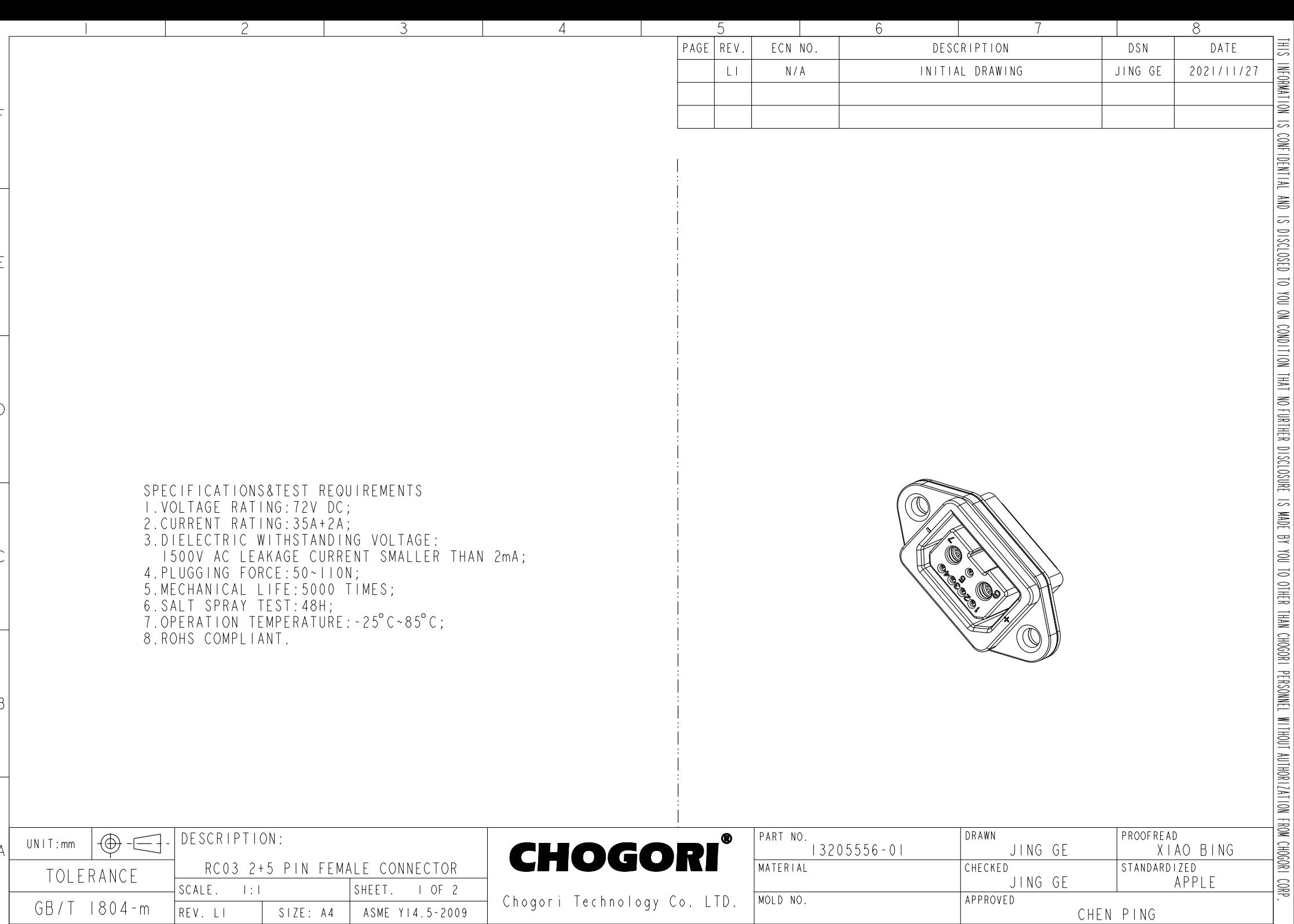

Chogori Technology Co. LTD.

 $\overline{4}$ 

ASME Y | 4.5 - 2009

 $\overline{3}$ 

 $GB/T$   $1804-m$ 

 $\blacksquare$ 

 $REV. LI$ 

 $\overline{2}$ 

 $SIZE: A4$ 

MOLD NO.

 $6$ 

 $\overline{5}$ 

CHEN PING

7

 $\overline{8}$ 

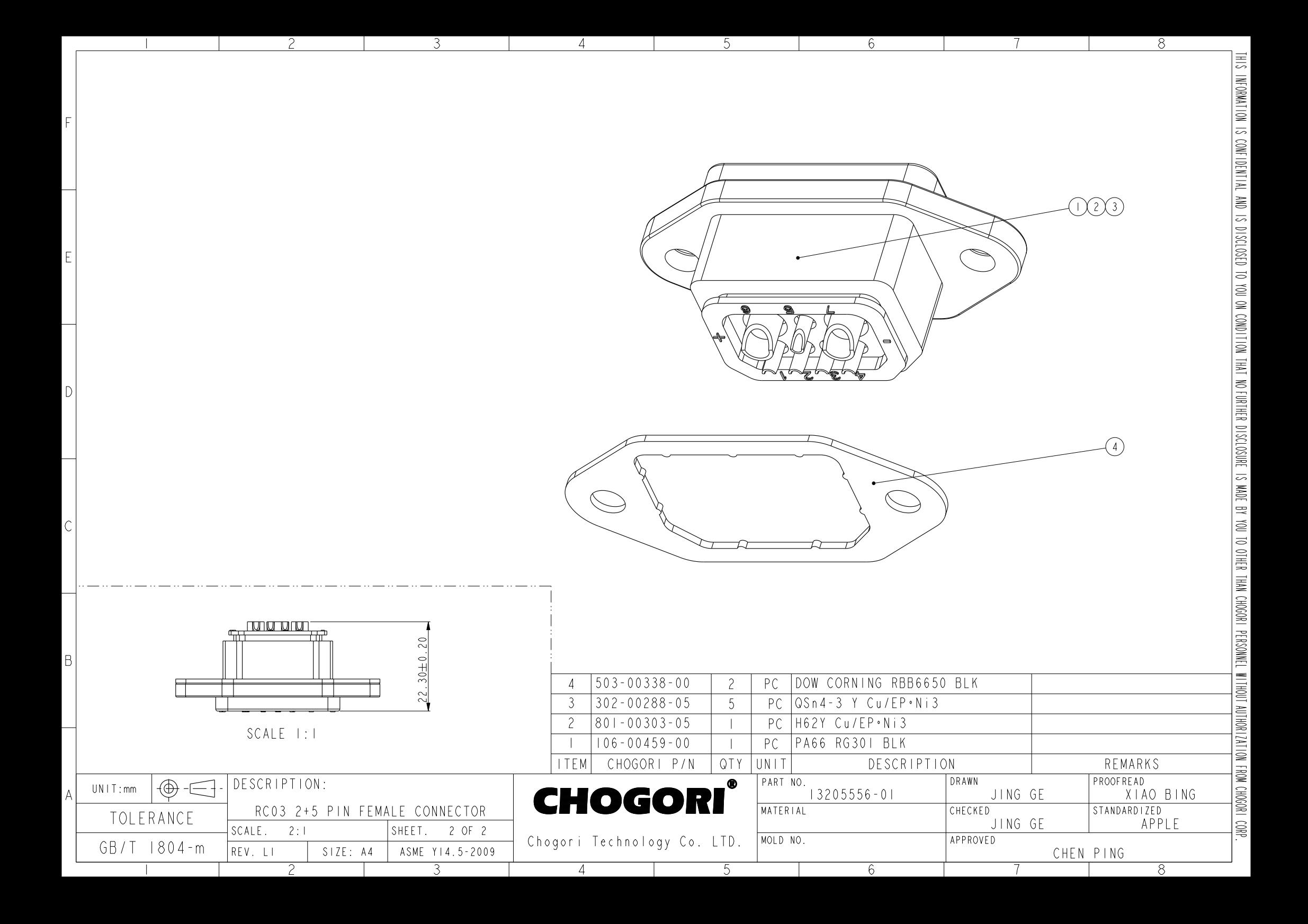